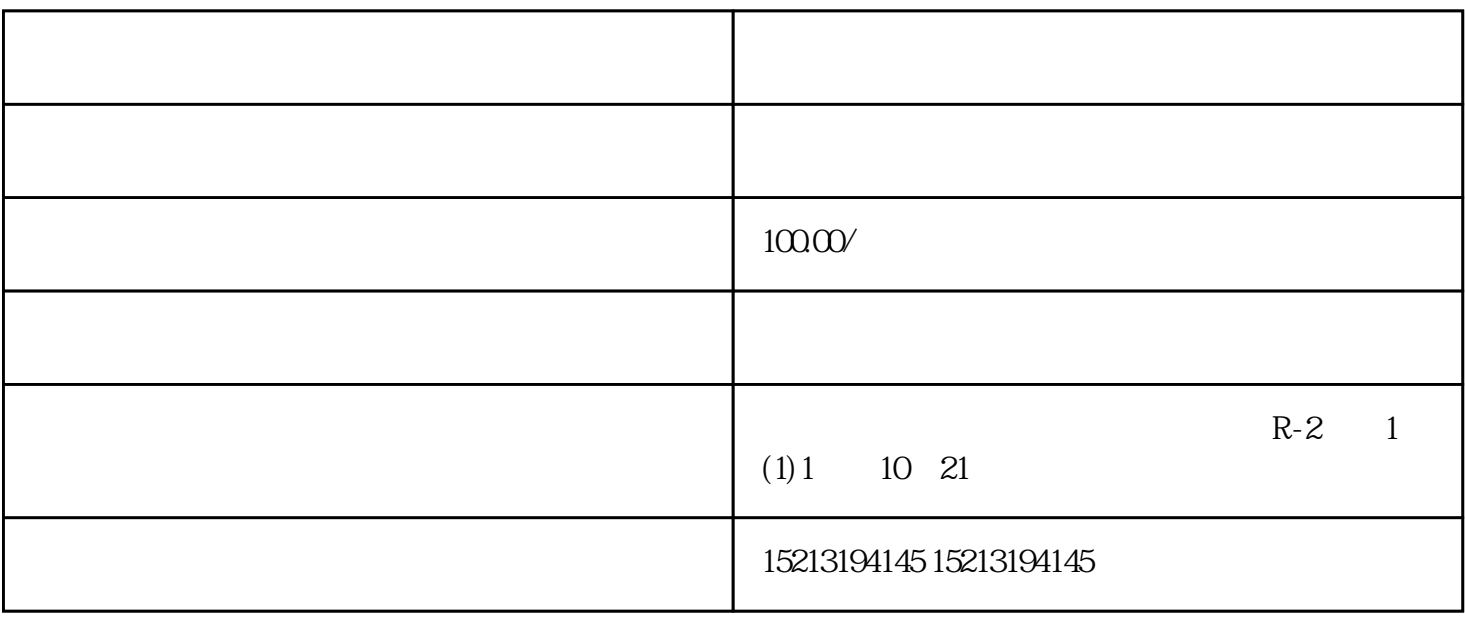

 $\mathbb Z$ 

 $\sim$  30  $\sim$